**AutoCAD**

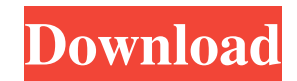

# **AutoCAD Download For PC**

On January 13, 2018, Autodesk announced the release of AutoCAD 2017.1, the second major update to AutoCAD since 2013. The release included new features and many enhancements to existing features. Several other companies also produce CAD programs. Though not all CAD programs are developed by Autodesk, they are typically sold together. Notable products include SolidWorks (owned by Dassault Systèmes), CorelDRAW (owned by Corel), and Microstation (owned by Bentley Systems). What are the main features of AutoCAD? AutoCAD has the following features: 3D Modeling 2D Drafting 2D and 3D drawing tools Plotting Plotting Drafting Text and annotation tools 2D and 3D viewport tools Integration with other Autodesk applications Motion graphics Drill-down capabilities The chart below lists all the features of AutoCAD in alphabetical order: Table 1. Features of AutoCAD Drafting AutoCAD supports 2D and 3D drafting and plotting. 2D and 3D drawing tools allow you to create a variety of engineering drawings, including axonometric, isometric, and other types of views of a two- or three-dimensional object. 2D drawing tools As shown in the following image, AutoCAD supports many drawing tools. Use these tools to plot and design in 2D and create 2D engineering drawings. 2D drafting tools Drafting, which was previously a separate application, now integrates with AutoCAD. You can use the many tools in AutoCAD drafting for drafting 2D shapes, images, and perspective views. 3D Modeling AutoCAD has extensive modeling and rendering tools. These tools allow you to use drawings to create an unlimited number of 3D images that you can view from any angle. You can also create parametric models, which can be easily edited. The following are the main features of AutoCAD 3D modeling and rendering. Features of AutoCAD 3D modeling and rendering You can use these features to design, create, edit, view, and manipulate 3D images of engineering drawings. They include the following: You can use the various features of 3D modeling to create solid and surface models of an object or to view

# **AutoCAD Crack+ [32|64bit]**

Example To create a custom command in a drawing that uses the "Export" data panel and creates a PDF, create a class that inherits from System.Windows.Forms.DataVisualization.Charting.PolarArea.CreateExportPdfMethod. This class adds the ability to pass a parameter to the document. This allows the user to either provide or access their own information or use the current document contents. public class MyChart : PolarArea { private void

MyChart\_DrawChart(System.Windows.Forms.DataVisualization.Charting.Chart chart,

System.Windows.Forms.DataVisualization.Charting.SeriesChartArea chartArea) { chart.ChartAreas.Add(chartArea); // Use a brush to draw a blue fill to the Polar Area chart.ChartAreas[0].AxisX.CategoryAxis.AxisLine.LineColor = Color.Blue;

chart.ChartAreas[0].AxisX.CategoryAxis.MajorGrid.LineColor = Color.Black; chart.ChartAreas[0].AxisX.MajorGrid.LineWidth = 0.75F; chart.ChartAreas[0].AxisX.LabelStyle.Format = "HH:mm"; chart.ChartAreas[0].AxisX.MajorGrid.Interpolation =

InterpolationType.Linear; chart.ChartAreas[0].AxisX.LabelStyle.Interpolation = InterpolationType.Linear;

 $chart$ .ChartAreas[0].AxisY.Interval = 0.01F; } private void MyChart Paint(System.Windows.Forms.DataVisualization.Charting.Chart chart, System.Windows.Forms.DataVisualization.Charting.Painter painter) { 5b5f913d15

### **AutoCAD Free Registration Code**

If you have not activated, you will have to activate it by going to the menu option and choosing "Registration" In the menu that comes up, click "Activate" In the Activation screen, locate the activation code that you received from Autocad, and press "Verify" You will now be prompted to install the software. You will also be prompted to activate. Go ahead and install the software. You will now see the activation screen again, this time you will see the activation code you just downloaded from Autocad. Type in the code and press "Activate" After you have entered the activation code, you will be prompted to install the Software. 1. Install Autocad. 2. Click on 3. Press Alt + "E" (or "N", depending on your version of AutoCAD) 4. Press 5. Press Alt + (or depending on your version of AutoCAD) 6. Press 7. Press 8. Press 9. Press 10. Press 11. Press 12. You will see that you have successfully installed Autocad. How to use the keygen (2) 1. Download the file "x1.rar" from the download link below. 2. Extract the file to the directory where you installed the Autocad application. 3. Run Autocad application 4. Go to "File" option on menu and choose "Export/Import/Installers" 5. Select "Autocad.rar" as "Source" and click "OK" 6. Choose "Installer" as the "Application" and press "OK" 7. If prompted with "Select the Application to install", choose "Autocad 1.0.x" 8. In the "Installation Options" select "None" 9. Choose "Install" 10. If prompted, choose "Install" 11. You will be prompted to either install the current version of Autocad or to choose a new "Autocad Application" 12. Click "Next" 13. Choose the option "Autocad" from the list of "Product and Upgrade Information" 14. Press "Next" 15.

#### **What's New in the?**

Standard libraries are faster and easier to use than in previous releases, with new features to accelerate drawing and layout processes. View the user guide or watch video tutorials. In addition to new tools and features, new and enhanced interoperability with other applications, new languages, improved performance, stability and compatibility with Windows 10, and more. New and improved features for the editing of markup layers, such as Rotatable markers and more. (video: 1:42 min.) Enhancements to the drawing, DWF, DWFx, DGN, DGNx, DWB, PDF, AI, and image formats with improved performance, compatibility, and security. Support for additional file formats. (video: 1:05 min.) New interfaces and enhancements to interapplication data exchange, including DXF, DWG, DWGx, DGN, and DGNx (video: 1:19 min.) In addition, AutoCAD 2019 software support and interoperability with 2019 drawing and drawing file formats continues to be available for up to four years with the 2019 release. Enhancements for new operating system environments: Windows 10 is now the default operating system on new and new-to-AutoCAD computers. AutoCAD is now available on Microsoft Surface Hub. AutoCAD is now available on HoloLens. AutoCAD is now available on Android. AutoCAD 360 now supports Windows Mixed Reality on the HTC Vive. Autodesk.AutoCAD.Mobile supports all modern mobile platforms. Supports iOS and Android phones with Metal and OpenGL ES2.0 for faster rendering. AutoCAD improvements for Windows: Support for Windows 10 (with the Fall Creators Update), Windows 10 Mobile and Windows 10 IoT. Support for dual displays and multiple monitors. Support for dual-GPU graphics. Support for two 6K displays on the Windows 10 desktop. Support for advanced display settings on Windows 10. Support for multi-touch on Windows 10. New startup settings. Support for accelerated drawing on Windows 10. Support for the Windows keyboard on new and new-to-AutoCAD computers. Windows applications are now compatible with the Windows Subsystem for Linux (WSL). New features for iOS and Android: Support for new devices including Surface

# **System Requirements For AutoCAD:**

Microsoft Windows® 8, Windows® 7, Windows® Vista and Mac® OS X 10.7.5 1 GB RAM and 64 MB of system memory 1 GHz processor DirectX 9 graphics card with 256 MB VRAM DVD or Blue Ray Disc 5.1 H.264 video 2 GB available space 500 MB available space Built-in microphone for input Built-in speaker for output Build your own war room in the UK for your Conference and Camping. It'

<http://www.indepthnepal.com/autocad-download-2022/> <https://robag.ru/autocad-2018-22-0-keygen-full-version-download/> <http://sturgeonlakedev.ca/2022/06/07/autocad-license-key-free-x64/> <https://www.aussnowacademy.com/autocad-2022-24-1/> <http://bisnisdijogja.com/?p=3867> <https://yarekhorasani.ir/wp-content/uploads/2022/06/AutoCAD.pdf> <https://youcancheckusoutnow.com/wp-content/uploads/2022/06/giapal.pdf> <https://vogblog.wales/wp-content/uploads/2022/06/AutoCAD-1.pdf> <https://novinmoshavere.com/autocad-22-0-crack-license-key-full-download-pc-windows-updated-2022/> <https://www.studiobiasco.com/wp-content/uploads/2022/06/blansial.pdf> <https://fastmarbles.com/wp-content/uploads/2022/06/AutoCAD.pdf> <https://wanoengineeringsystems.com/autocad-2018-22-0-with-product-key/> [http://demo.funneldrivenroi.com/council/upload/files/2022/06/tDrqIqt5WRDzmBC9A8nl\\_07\\_c85891d15491c53ce93691b9d6403c55](http://demo.funneldrivenroi.com/council/upload/files/2022/06/tDrqIqt5WRDzmBC9A8nl_07_c85891d15491c53ce93691b9d6403c55_file.pdf) [\\_file.pdf](http://demo.funneldrivenroi.com/council/upload/files/2022/06/tDrqIqt5WRDzmBC9A8nl_07_c85891d15491c53ce93691b9d6403c55_file.pdf) <https://breakingnewsandreligion.online/wp-content/uploads/2022/06/AutoCAD.pdf> <http://fajas.club/?p=9709> [https://americap2.nyc3.digitaloceanspaces.com/upload/files/2022/06/qyfDiQAbshkQreRHPBGG\\_07\\_a3aa45b416aa656a4f3cf93b786](https://americap2.nyc3.digitaloceanspaces.com/upload/files/2022/06/qyfDiQAbshkQreRHPBGG_07_a3aa45b416aa656a4f3cf93b78648cae_file.pdf) [48cae\\_file.pdf](https://americap2.nyc3.digitaloceanspaces.com/upload/files/2022/06/qyfDiQAbshkQreRHPBGG_07_a3aa45b416aa656a4f3cf93b78648cae_file.pdf) <https://midwestherbaria.org/portal/checklists/checklist.php?clid=66854>

<https://weekvanhetnederlands.org/wp-content/uploads/2022/06/uhynewe.pdf>

<https://marketing6s.com/index.php/advert/autocad-crack-latest/>

<https://speakerauthorblueprint.com/wp-content/uploads/2022/06/zbystan.pdf>